## Account activeren

Wat moet ik doen om mijn account te activeren of te her-activeren?

Kerkleden die het afschermde deel van de website willen raadplegen dienen een account te hebben. Via de ledenadministratie is zo'n account aan te vragen. Tijdens het omzetten van de oude website naar de nieuwe website (eerste kwartaal 2021) zal een ieder die een account heeft op de oude website een mail ontvangen van **noreply@humencontenthosting.nl** (zie hieronder).

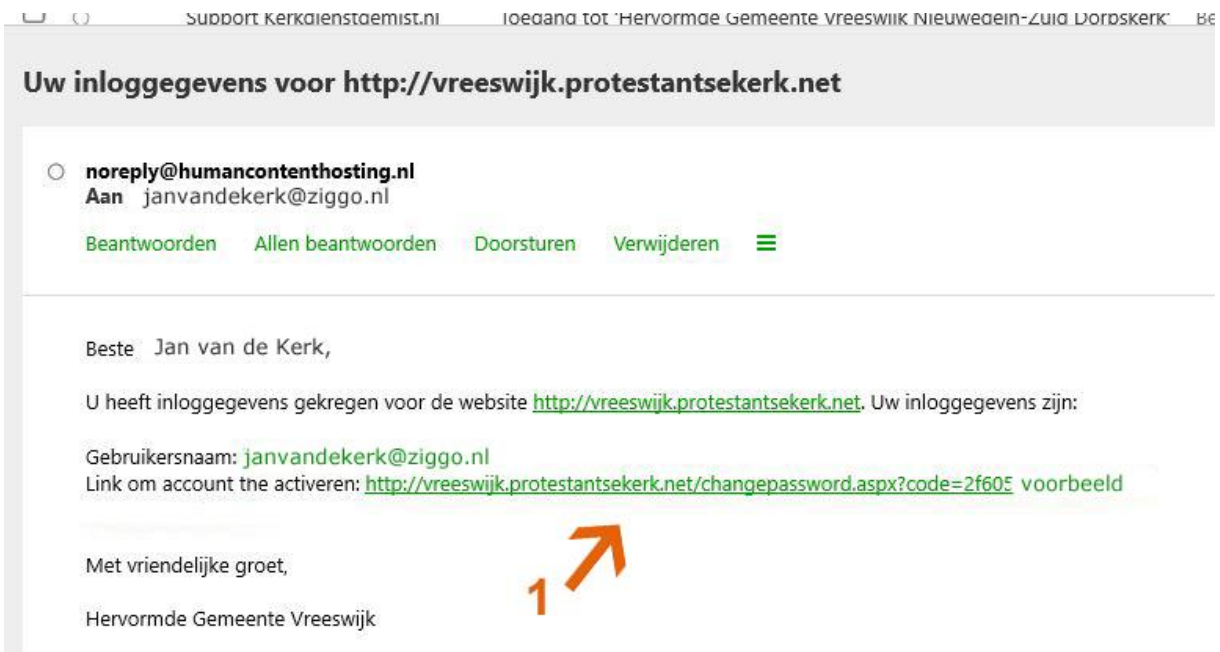

Klik hier op de link (1) , vervolgens is het onderstaande zichtbaar waar een wachtwoord opgegeven moet worden. (2)

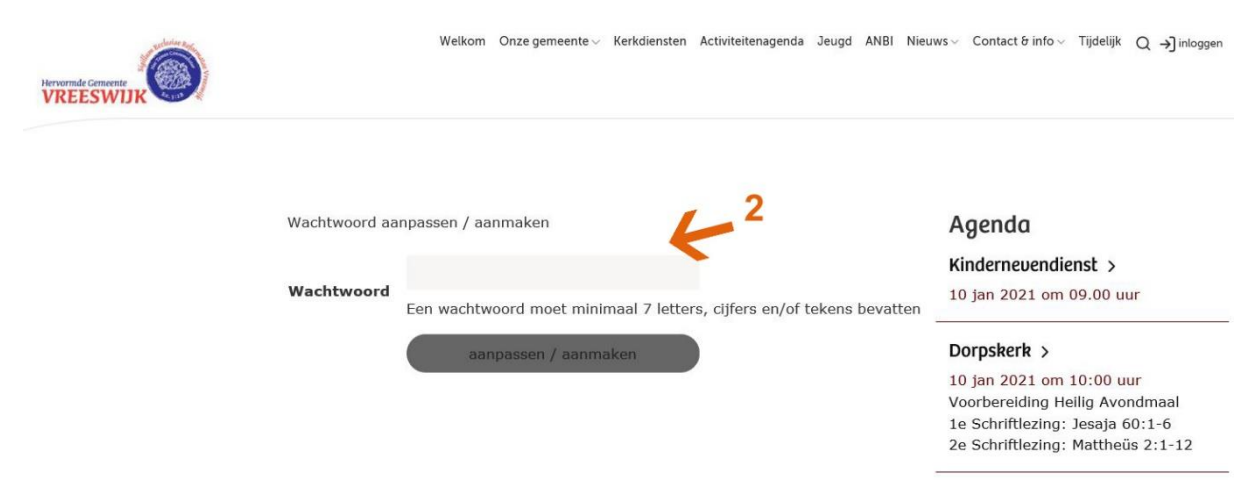

**Hierna duurt het ongeveer 3 dagen voor het mogelijk is om op de website in te loggen.**  Na een administratieve handeling van de webmaster kan daarna op de website ingelogd worden. (3)

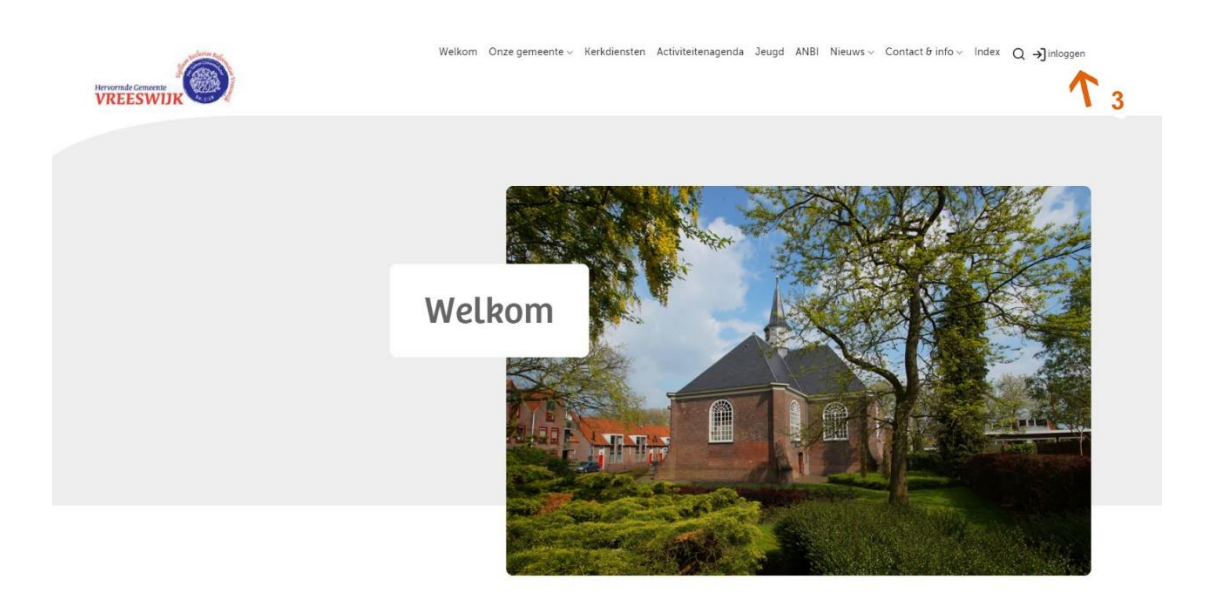

Na het inloggen zijn ook de menu's voor leden zichtbaar, b.v. "Gemeentenieuws" (om het Weekbericht te downloaden (4), de ledenlijst, kerkenraadverslagen te lezen) en is de rubriek "Meeleven" (5) te bekijken waarin "het wel en wee" van de gemeenteleden en de rubriek "Hoe is het met.." te raadplegen zijn.

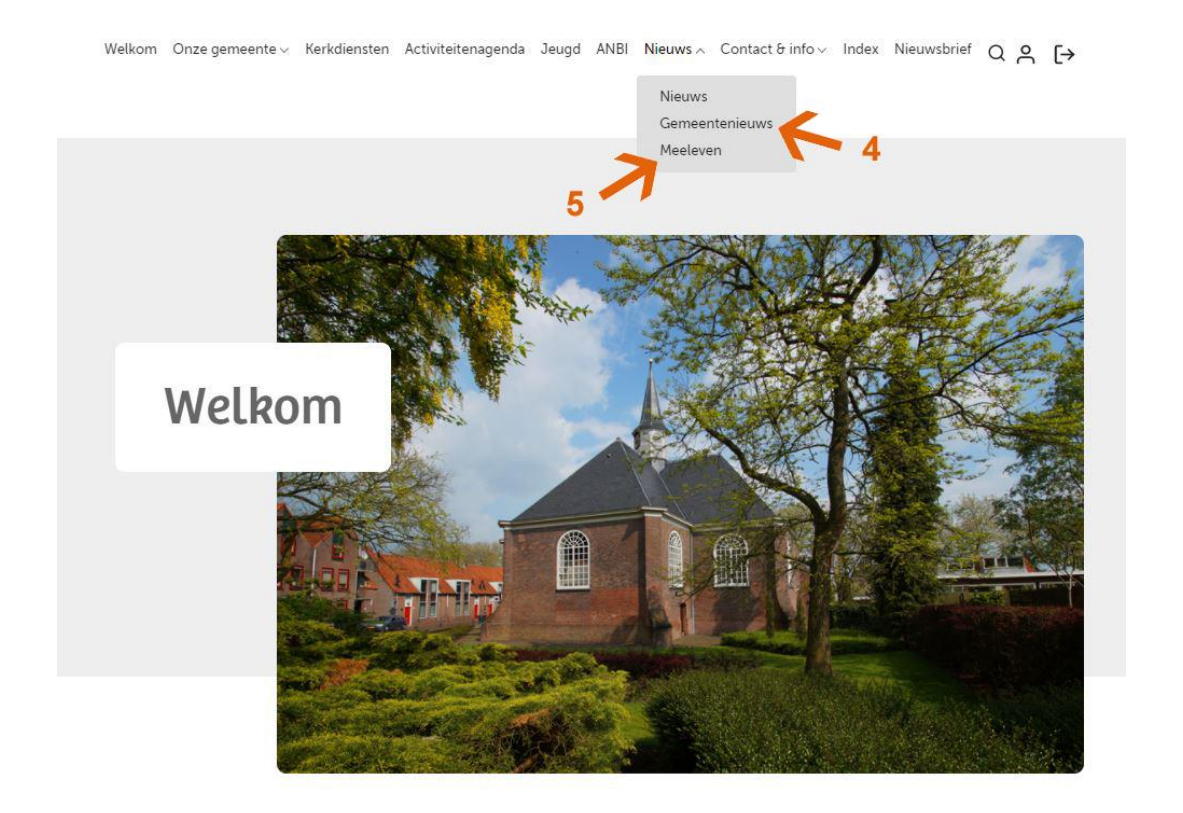

## **ELKOM**

Ikom op de nieuwe website I Hervormdvreeswijk.

## Onze predikanten

Aan onze kerk zijn twee predikanten verbonden. Agenda Actie Kerkbalans 2021 > 18 jan 2021